## **ISV Application Process**

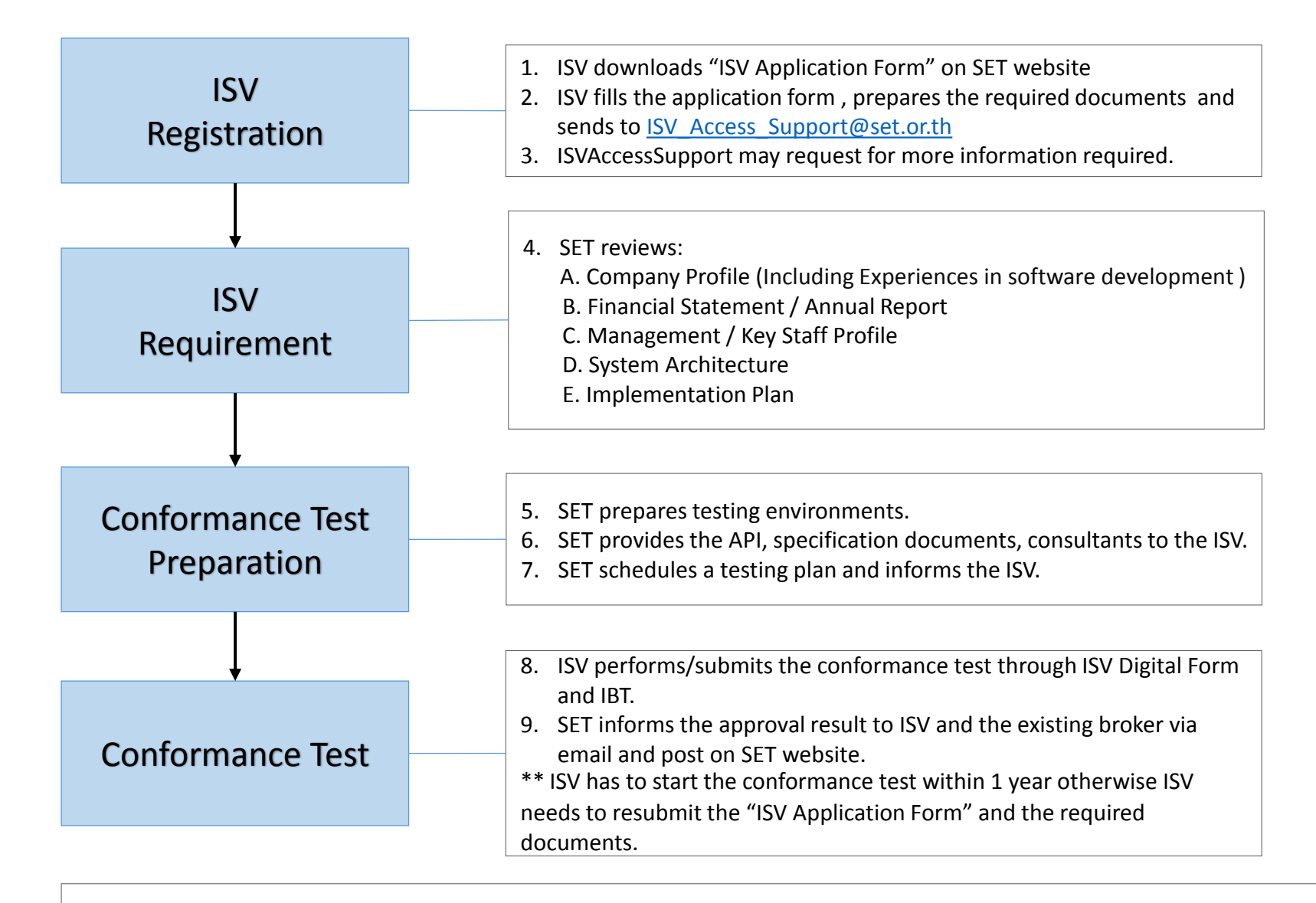

Remark : The Stock Exchange of Thailand reserves the right to revoke the certificate of ISVs which have no response to readiness or impact surveys.

## **ISV Software Version Change Process**

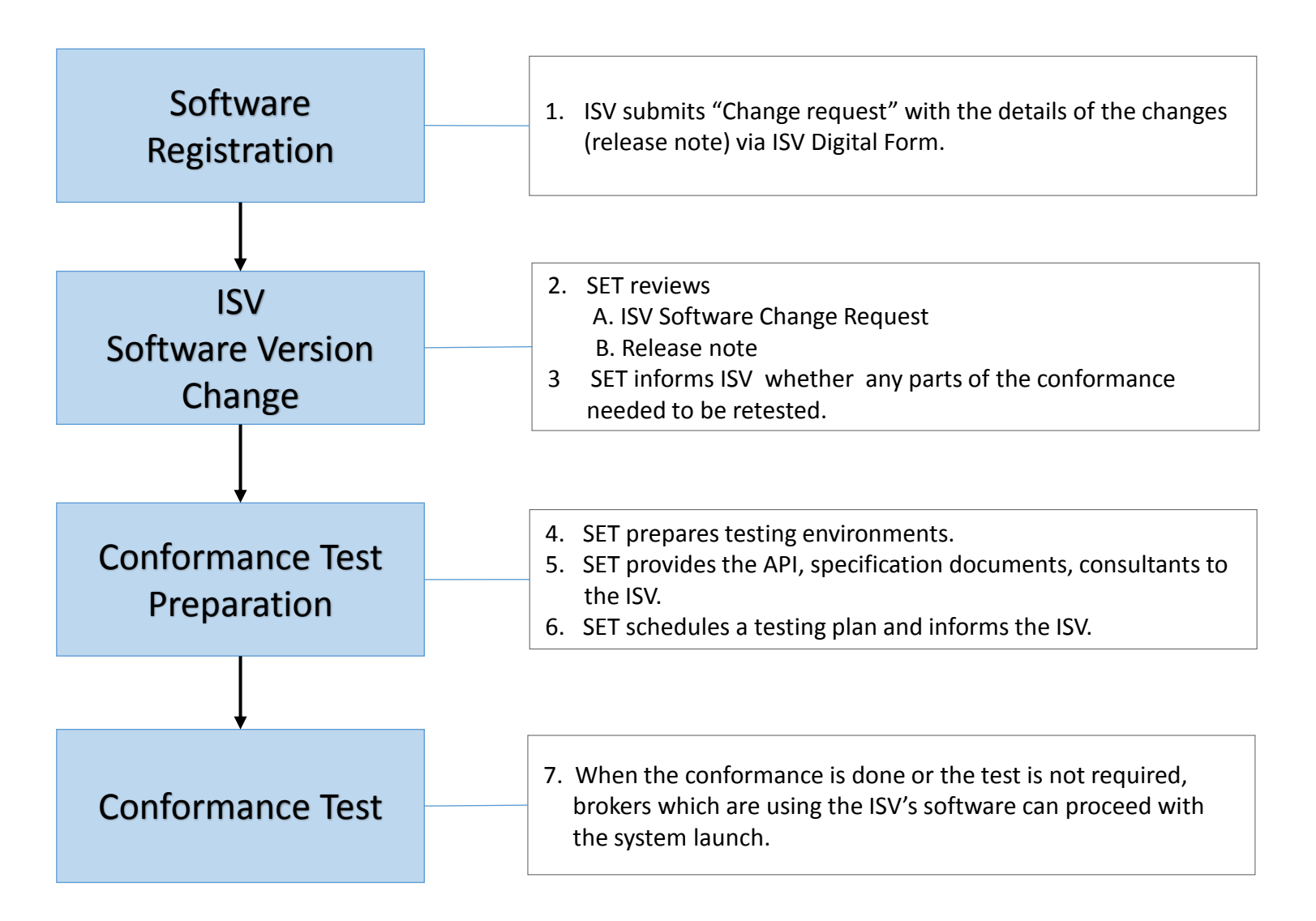